## **別表 環境への負荷の自己チェック表 【産業廃棄物処理業者向け】**

## **く自己チェック表の構成等>**

○事業活動に伴う環境負荷について、本チェック表 (Excelファイル) を基に把握してください。

○ 環境負荷のうち、二酸化炭素排出量(エネルギー使用量)、受託、または受領した産業廃棄物の処理量、一般廃棄物排出量等、産業廃棄物排出量等、 水使用量、化学物質使用量は必ず把握してください。

また、 エネルギー使用三料金、 廃棄物処理黄用等についても入力し、 どの程度のコストがかかっているかを把握してください。

○本チェック表は、以下の10シートから構成されています。「入力の手順等」を参考に、必要な数値、項目名、単位等を入力してください。

- 自己チェック表の構成・入力の手順等(本シート)
- 1.事業の規模
- ・ 2.環境への負荷の状況(取りまとめ表):二酸化炭素排出量、廃棄物排出量、水使用量、化学物質使用量等を一表に取りまとめる表
- 3. エネルギー使用量
- 4.受託、 または受領した廃棄物、 再生資源等の処理塁等
- 5. 一般廃棄物排出量等
- 6.産業廃棄物排出塁等
- 7. 水使用量及び総排水量
- 8. 化学物黄使用塁
- 9. 資源使用量

# **く入力の手順等>**

① 環境負荷を把握する期間(年は西暦)を入力してください。1年間の環境負荷データを入力できます。入力した期間は、2~8の各シートの青色のセルに自動で入力されます。

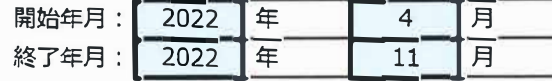

※原則として1年間の環境負荷デ<sup>ー</sup> タを入力しますが、 1年未満の期間で入力することもできます。

② 各シートのセルに数値、 項目名、 単位等を入力してください。既に入力されている単位については、 必要に応じて変更してください。 I 黄色のセル I は、 自動で合計値等が入力され、 「2.環境への負荷の状況(取りまとめ表)」に自動で入力されます。

③ 各シートで行、 列の挿入や削除をすると、 青色及び黄色のセルに設定している計算式等がずれることがありますのでご注意ください。

## 1. 事業の規模

○ エネルギー使用量等の環境負荷の総量のデータを原単位で把握するために用います。

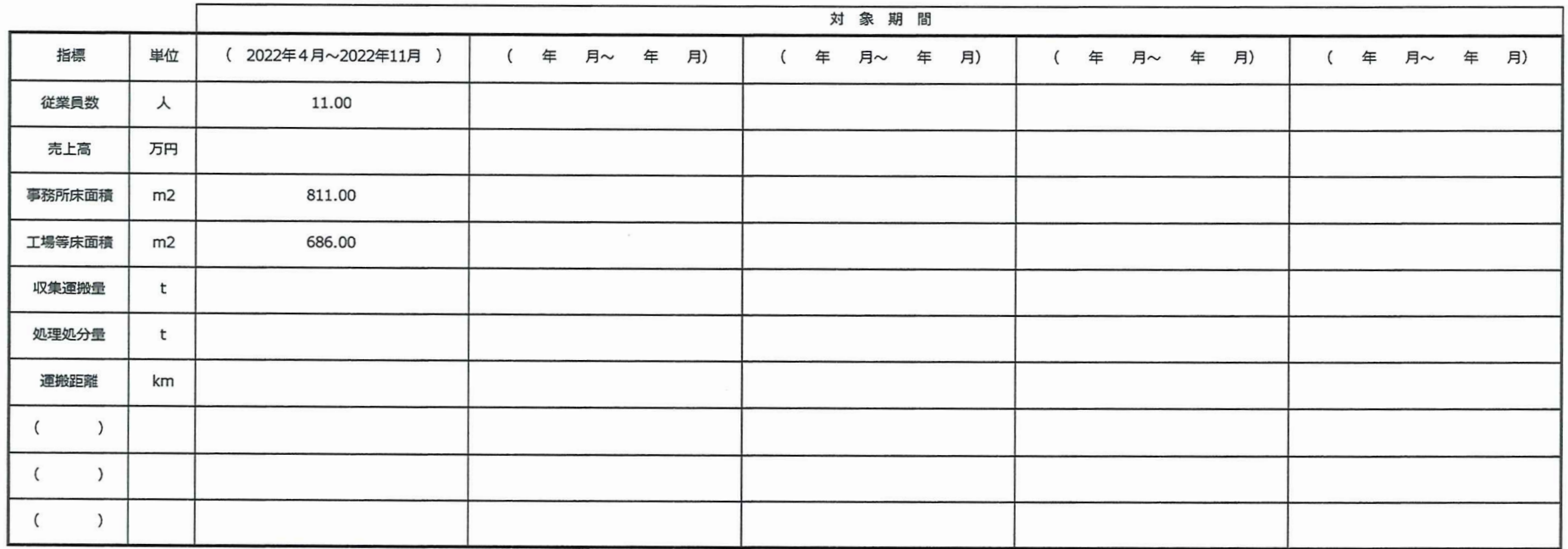

## 2. 環境への負荷の状況 (取りまとめ表)

 $\bigcap$ 

 $( )$ 

(黄色のセルは自動で入力されます)

○「環境負荷の要因となる主な活動・設備等」については、できる限り具体的に書いてください。

○ 太枠内に前年度や基準年度等のデータを入力することにより、取組の効果等を評価することができます。

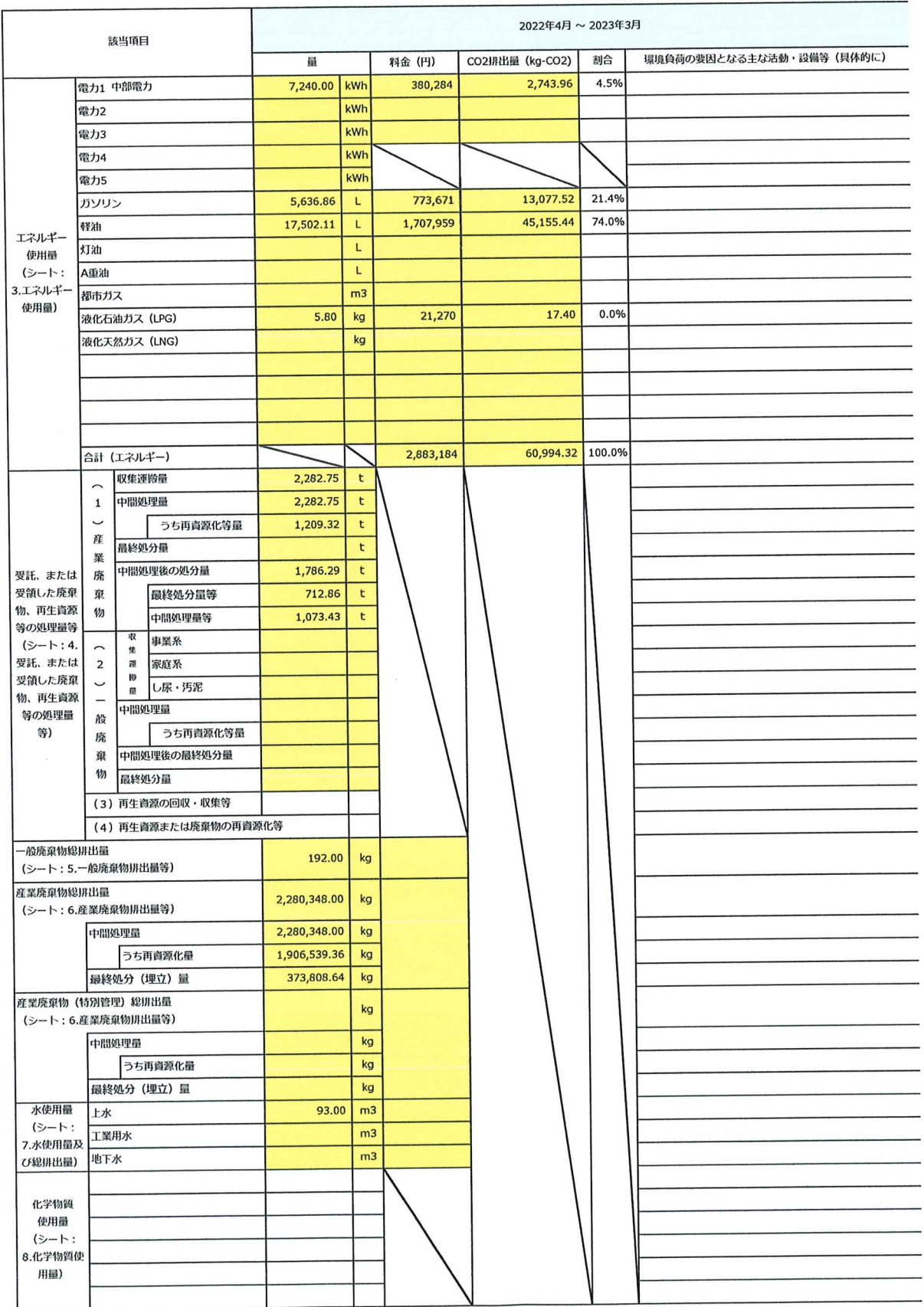

#### 3. エネルギー使用量

○電力使用量、各種エネルギー使用量等を入力してください。

○ 「月平均」は自動で計算されますが、1年 (12ヶ月) のデータ入力を前提に計算式を設定していますので、環境負荷を把握する期間が1年未満の場合は、必要に応じて計算式を変更してください。

(1) 電力

○ 購入電力は「電力1」~「電力3」の表を、自家発電は「電力4」~「電力5」の表を使用して、それぞれ入力してください。

<購入電力>

・「購入先」の欄には電気事業者名を入力してください。

・「排出係数」の欄には当該電気事業者の調整後排出係数を入力してください。排出係数は「温室効果ガス排出量算定・報告・公表制度」の電気事業者別排出係数関連ページ:https://ghg-santeikohyo.env.go.jp/calc/denkiより入手できます。 こちらから入手できる排出係数の単位は「t-CO2/kWh」ですが、本表では単位を「kg-CO2/kWh」としているため、1,000を乗じて入力してください。

<自家発電>

• 「設備名」の欄には発電機、太陽光発電等の設備名を入力してください。

・自家発電で化石燃料を使用した場合、電力としては把握せず、重油等の使用量等を「 (2) 化石燃料」の表で把握してください。

①電力1

中部電力 購入先: 排出係数: 0.379 kg-CO2/kWh 平均単価: 52.5 円/kWh

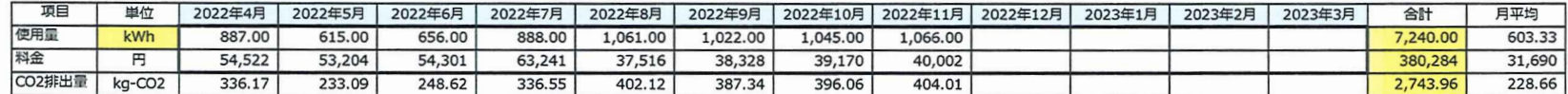

#### (2) 化石燃料

○ ①~⑦に該当しない項目で大量に使用しているエネルギーがある場合には、⑧以降の表に入力してください。

○排出係数は「地球温暖化対策の推進に関する法律」の単位発熱量と炭素排出係数を用い、算出しています(「単位発熱量」×「炭素排出係数」×44/12)。【参考】二酸化炭素の分子量は44、炭素の原子量は12。

**1カソリン** 

2.32 kg-CO2/L 排出係数:

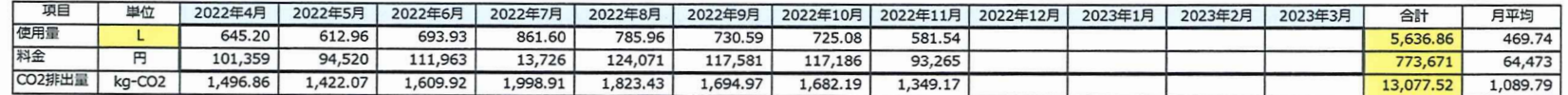

②軽油

2.58 kg-CO2/L 排出係数:

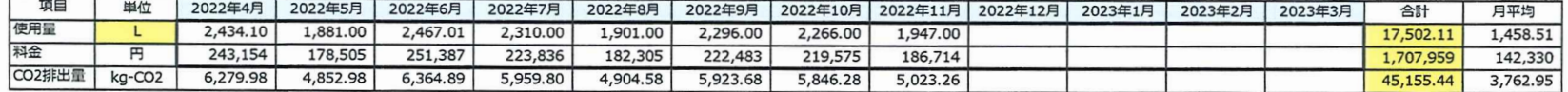

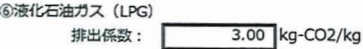

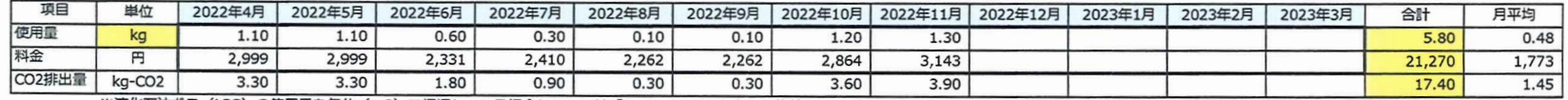

※液化石油ガス (LPG) の使用量を気体 (m3) で把握している場合については 「1m3=2.07kg」として換算してください。

# 4. 受託、または受領した廃棄物、再生資源等の処理量等

- (1) 産業廃棄物
	- 収集運搬量、処理量等をご記入ください。
	- (i) 収集運搬

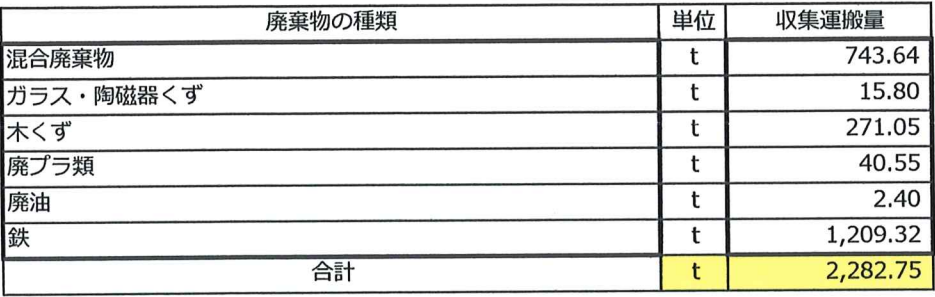

## (ii) 中間処理

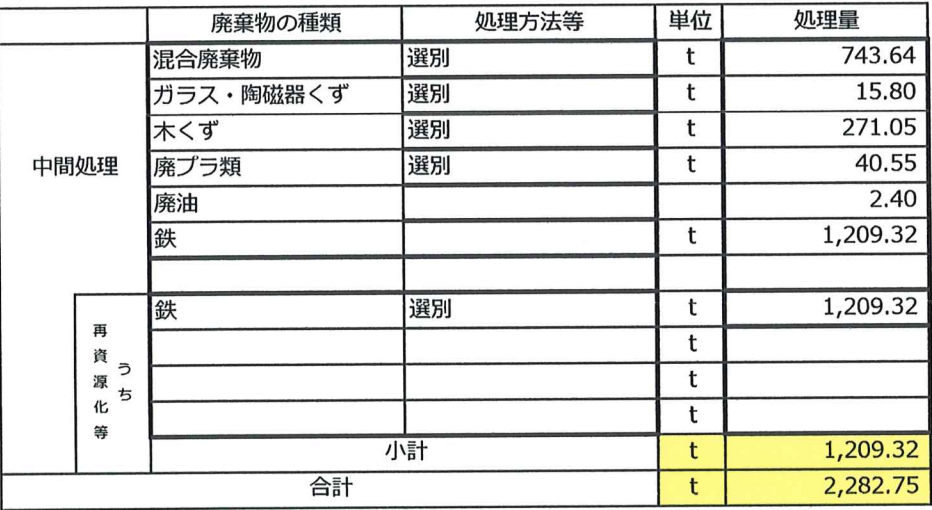

## (iii) 最終処分

 $\bigcirc$ 

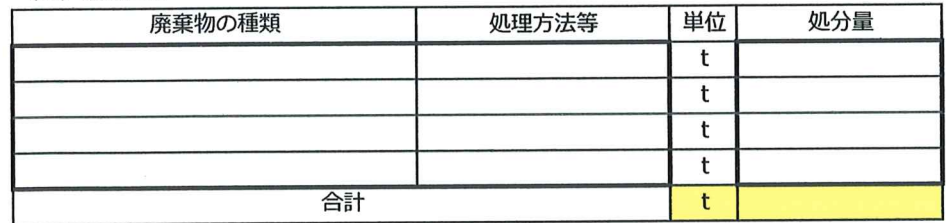

# (iv) 中間処理後の産業廃棄物 (最終処分・中間処理・再資源化等)

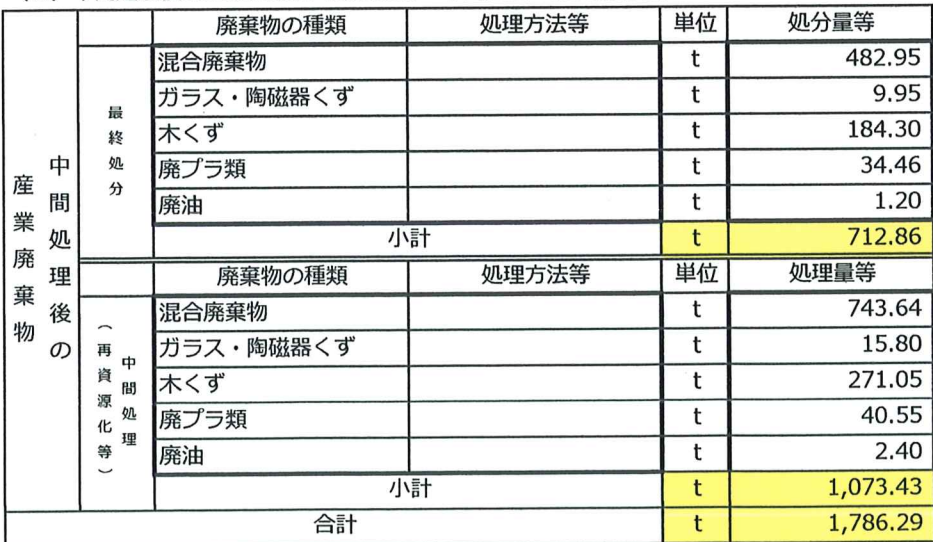

<記入例>

#### 5. 一般廃棄物排出量等

(1) 一般摩塞物

○内訳については、上段に廃棄物の種類(可燃ごみ、不燃ごみ、資源ごみ等)を、下段の括弧内には当該地方公共団体等における処理方法等(焼却、最終処分(埋立)、再資源化等)を、それぞれ入力してください。

○ 処理費用には、収集運搬及び処分に関わる費用の合計を入力してください。

○ 処理費用について、再資源化のために有価物として売却している場合は、金額をマイナスで入力してください。

○ 「特別管理一般廃棄物」は、病院及び診療所等から排出される感染性廃棄物、エアコン・テレビ・電子レンジに含まれるPCBを使用した部品等の廃棄物処理法施行令第1条に定められている一般廃棄物が該当します。

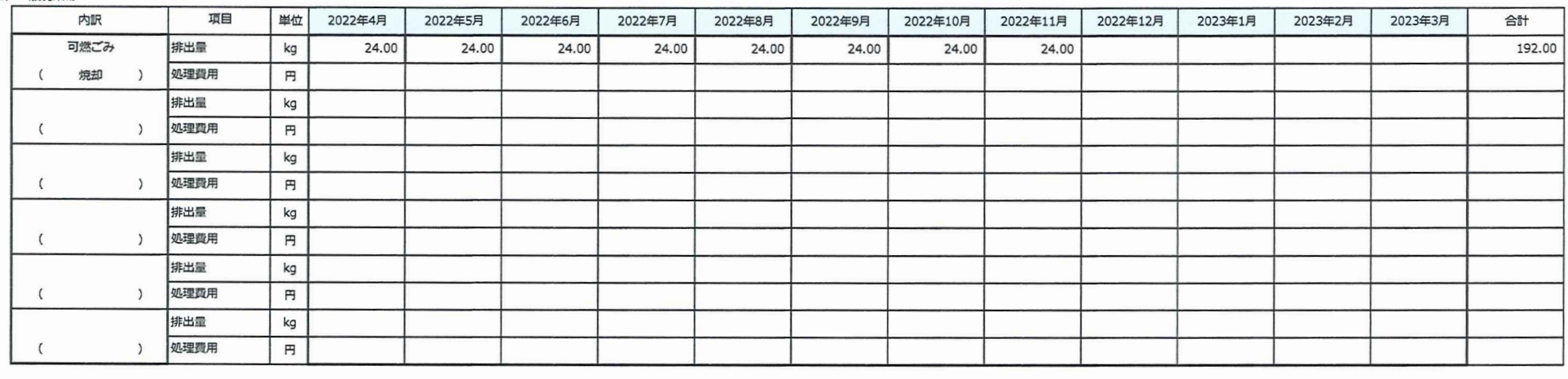

 $\mathcal{L}(\mathcal{C})$ 

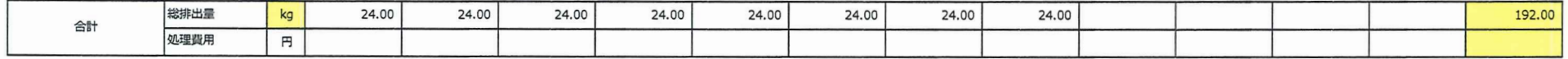

#### (2) 一般廃棄物 (特別管理)

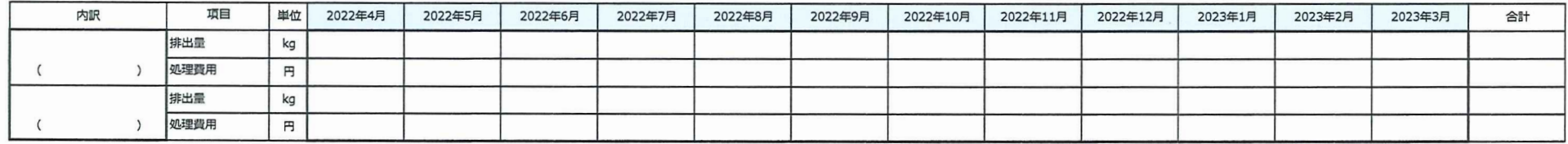

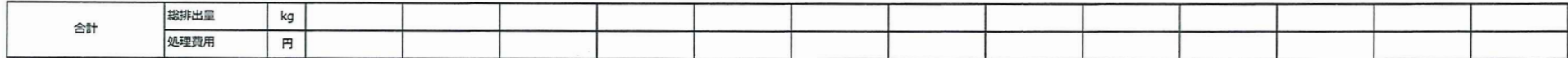

## 6. 産業廃棄物排出量等

○ 内訳には、廃棄物の種類を入力してください。

○ 再資源化量には、有価物として売却したものも含まれます。

○処理費用には、収集運搬及び処分に関わる費用の合計を入力してください。

○ 処理費用について、再資源化のために有価物として売却している場合は、金額をマイナスで入力してください。

(1) 産業廃棄物

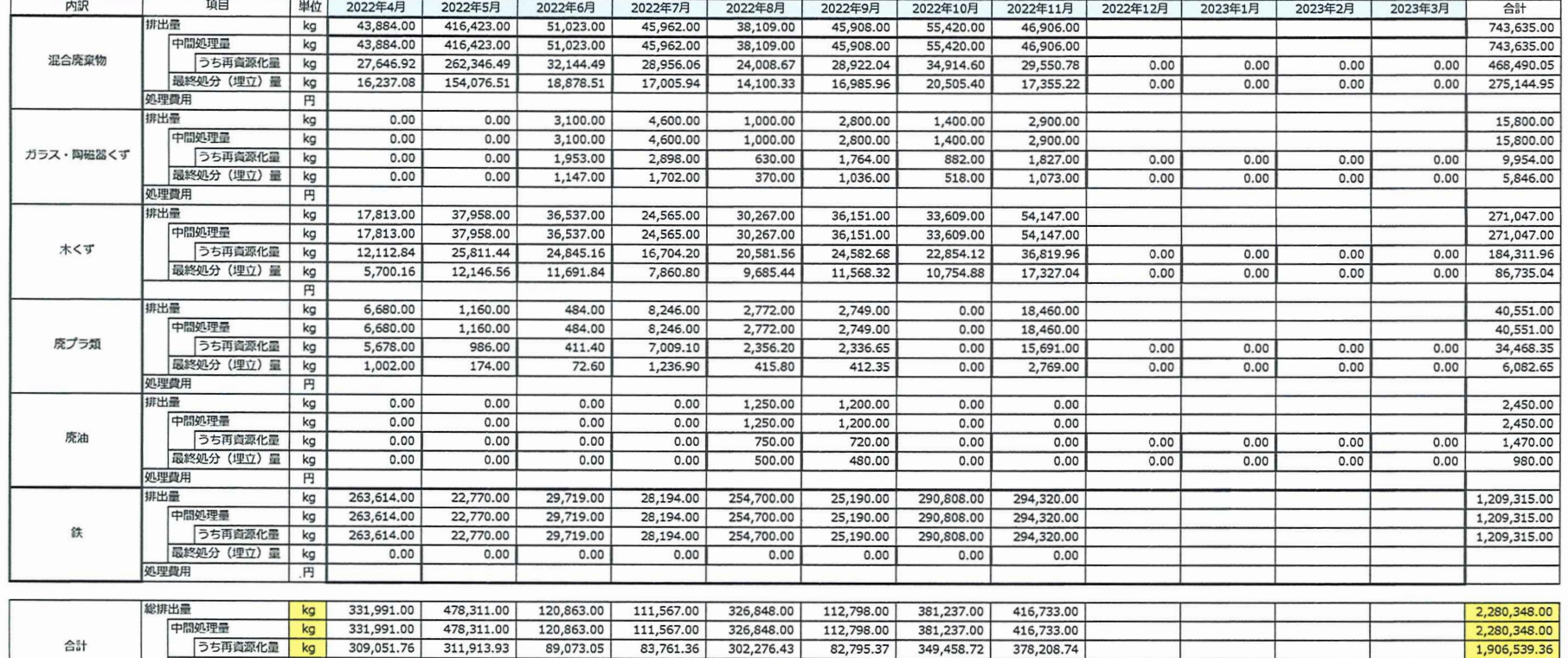

(2) 産業廃棄物 (特別管理)

最終処分 (埋立) 量

処理費用

 $kg$ 

円

22,939.24 166,397.07

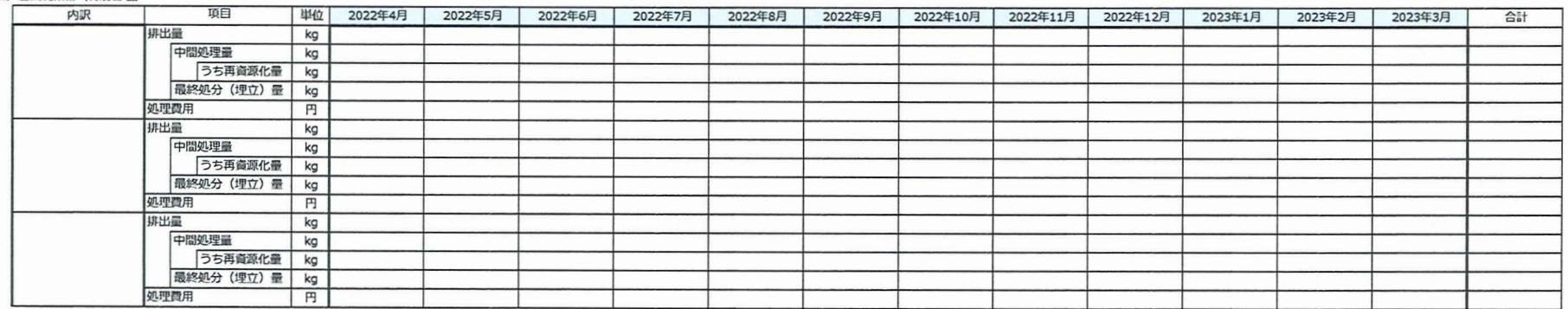

24,571.57

 $30,002.63$ 

38,524.26

31,778.28

373,808.64

27,805.64

31,789.95

# 7. 水使用量及び総排水量

(1) 水使用量

○ 製品の生産において原材料等として投入される水は、「9. 資源使用量」で把握してください。

○ サイト内で循環的に利用している水は、使用量に含めないでください。

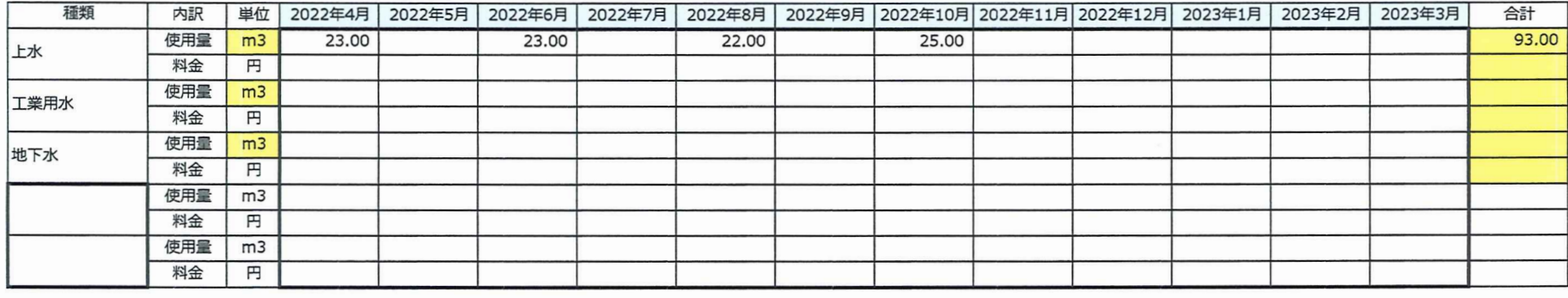

 $\begin{matrix} 1 & 0 \end{matrix}$ 

 $\sim$   $\sim$ 

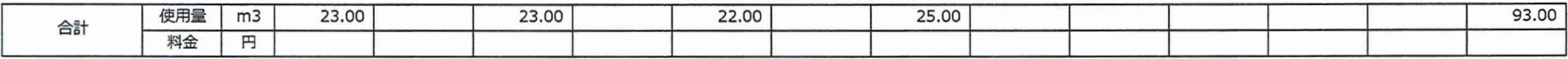

### (2) 総排水量

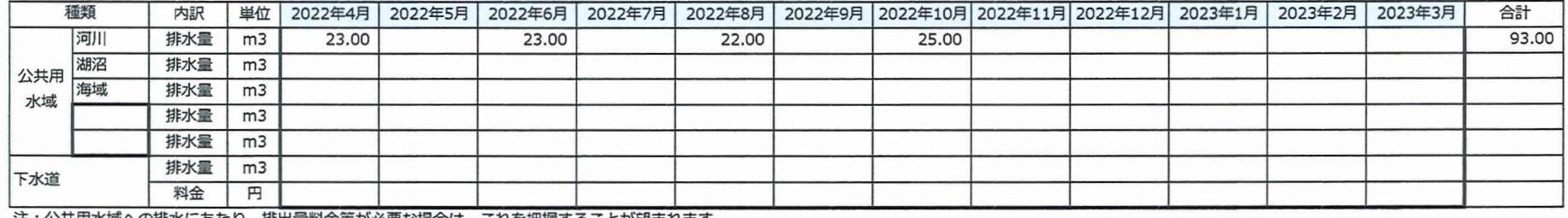

注:公共用水域への排水にあたり、排出量料金等が必要な場合は、これを把握することが望まれます。

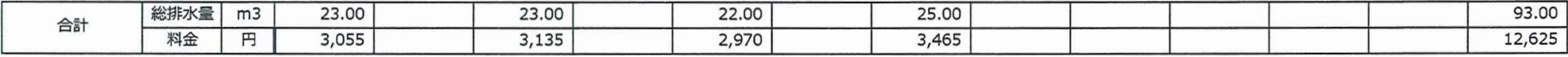